# Introduction to the Nix Package Manager

Millian Poquet

2021-05-27 — Workshop of the LIG Axes

### Introduction

#### Our use case

- Develop, test, distribute software (OAR, Melissa, Batsim...)
- Define and run controlled experiments

#### How Nix can help?

- Define/manage/customize packages and their dependencies
- Reproducible/deterministic packages
- Run code in controlled environments

# Summary

- 1 Nix's main concepts
- 2 What we do with it
- 3 Conclusion and additional resources

## Concept 1 — How to store the packages?

### Usual (non Nix) approach: Merge them all

- Default environment all the time (or hacked manually by user)
  - PATH set to /usr/bin (or similar)
  - LD\_LIBRARY\_PATH set to /usr/lib (or similar)
  - LIBRARY\_PATH set to /usr/lib (or similar)
- Huge limitation on package variation
  - Conflicts, as present implies accessible here
  - Files do not have well-defined needs

# Concept 1 — Nix Store

```
/nix/store

— y9zg6ryffgc5c9y67fcmfdkyyiivjzpj-glibc-2.27

— lib

— libc.so

— nc5qbagm3wqfg2lv1gwj3n3bn88dpqr8-mypkg-0.1.0

— bin

— myprogram

— lib

— libmylib.so
```

### Nix approach: Keep them separated

- Convenient package variation
  - Different package source → Different store path
    - Files have precise dependencies (DT\_RUNPATH in ELFs, wrappers for PYTHONPATH...)
- Can install in default environment (tune PATH...)
- Isolated environments (enter shell with well-defined PATH...)

## Concept 2 — Expressions, derivations, functions

### Descriptive approach

- Define packages/environments in a DSL (also called Nix)
- Derivation = build action that populates the store
- Most of the time, package = function that returns a derivation
  - Inputs: dependencies, build systems, source, build script
  - Outputs: trees of files to write in the store

#### Convenient customization

- Can override a package to change its inputs
  - Sources for a apecific version of your soft
  - Add or change a dependency
- Can also override phases of the build script

Introduction Main concepts Usage examples Conclusion

OO OO OO O O O

# Concept 3 — How to achieve reproducible builds?

#### Main ideas

- Package description
  - Default phases rarely need customization
  - Only customize what you need, do not write full build scripts
- Pure build environment (depends on arch, not system)
- Compilers told to use generic instruction sets by default
- Build in a sandbox/jail
  - No network access (inputs such as sources are fetched before)
  - No filesystem access (unless it is an *input*)
  - No ipc accesses (unless part of your build)
  - No time accesses: back to epoch we go

### Key advantages

- Makes it really hard to change behavior depending on weather
- Do not miss dependencies anymore

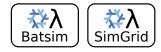

Write Nix expressions.

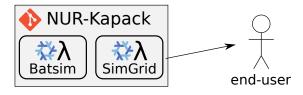

Put them in a Git repository.

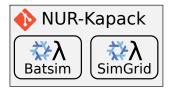

Use them for your experiment.

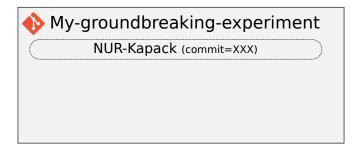

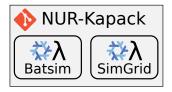

### Customize them.

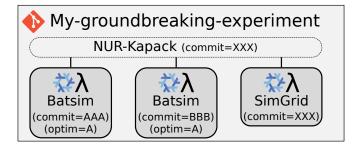

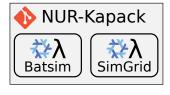

Use them for dev, including CI.

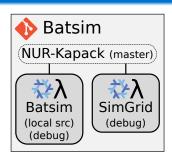

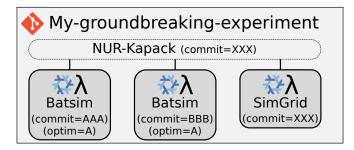

### Nix: Reproducible packages/environments

- Descriptive approach for packages/environments
- lacksquare Multilanguage virtualenv ightarrow lightweight containers
- Steep learning curve, worth it for complex software or repro

#### Additional resources

- 1-hour introduction presentation (french) <sup>1</sup>
- Tutorial on Nix for reproducible experiments <sup>2</sup>
- Nix official website <sup>3</sup> install, getting started...
- Nix pills <sup>4</sup> how Nix works

- 2. https://nix-tutorial.gitlabpages.inria.fr/nix-tutorial
- 3. https://nixos.org
- 4. https://nixos.org/guides/nix-pills

<sup>1.</sup> https://mpoquet.github.io/research.html#presentations-tutorials